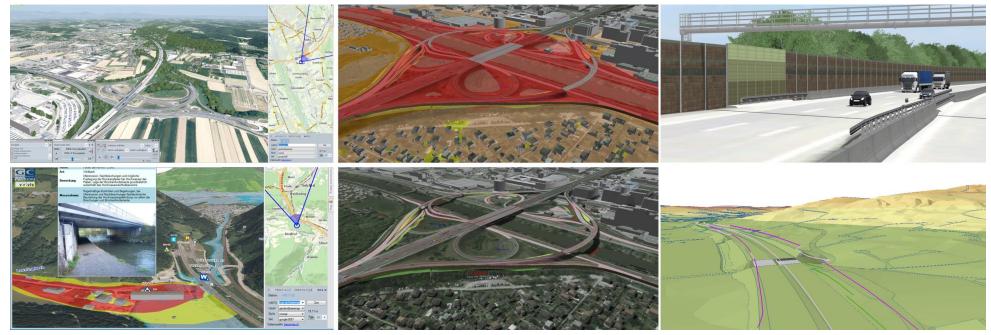

# Virtual Exploration of Urban Spatial Changes due to Regional Tramway Line Creation

Klaus Wickenhauser

VRVis Research Center Vienna, Austria

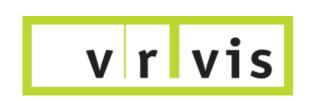

## Purpose (1)

#### Infrastructure visualization and planning

- interactive decision support system
- shows impact of construction projects
- perspective for people from different fields
- vegetation, lighting, shadows...

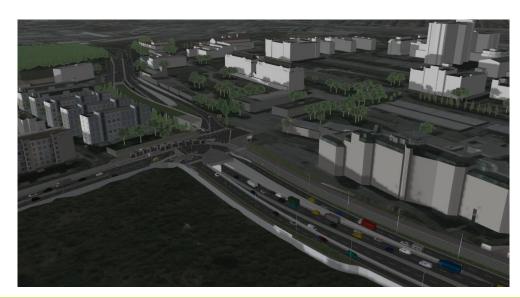

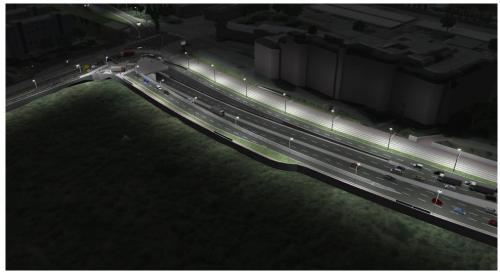

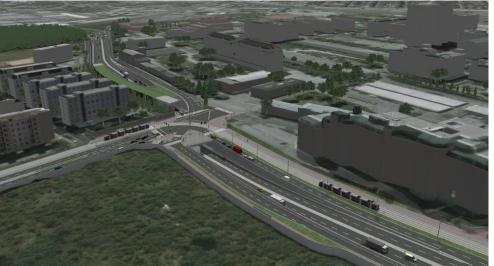

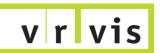

## Purpose (2)

- large scale & geospatially accurate
- GIS Interface/Extension
- extensible
- endpoint and "node" in company partner's pipeline

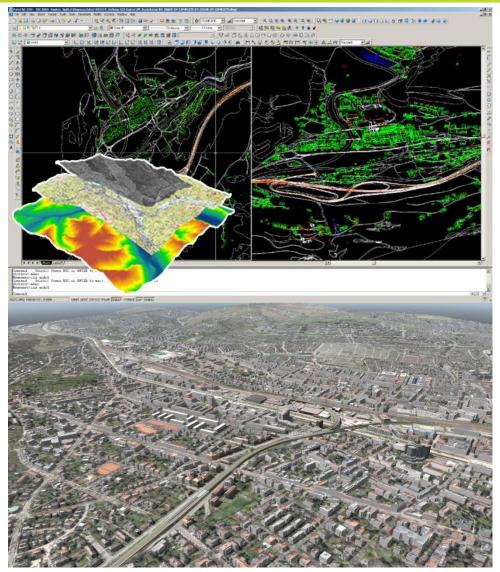

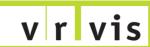

#### Features – General

- scenes & layer management
- process different (GIS) data
  - mesh: vrml, obj, ...
  - grid: Terrain
  - points: Object placement
  - lines: Power lines, Annotations
  - polygons: extrusion for buildings
  - Ortho photos: Texturing (terrain, roofs, ...)

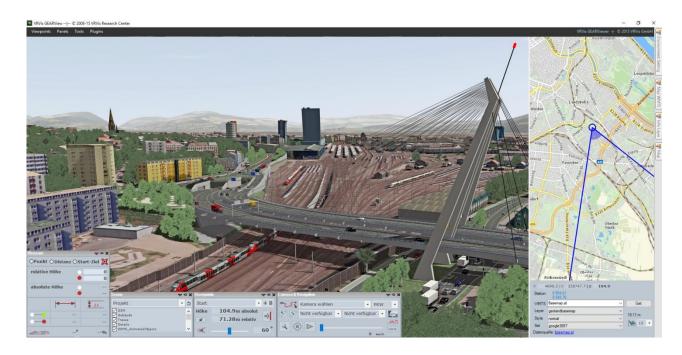

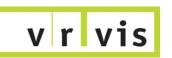

#### Features – 3D & 2D View

- accurate in both views
- linked movement
- linked features

- custom maps
- WMTS Service (OGC compliant)

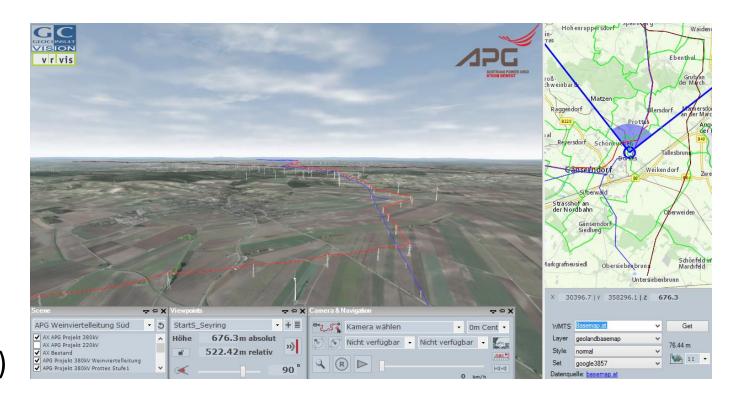

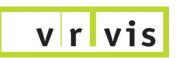

## Features – Projected Textures

#### Display on terrain and geometry

- Metadata & Annotations
- Ortho photos

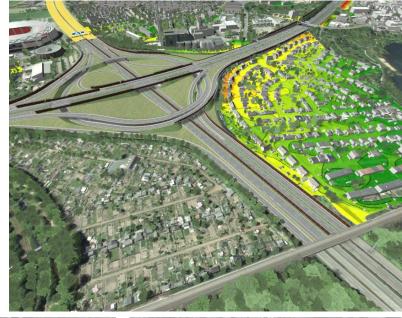

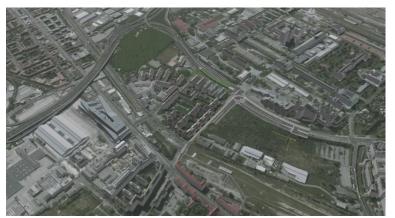

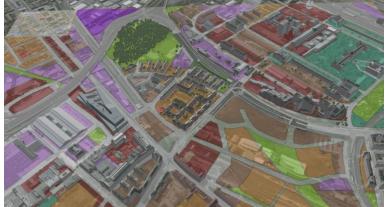

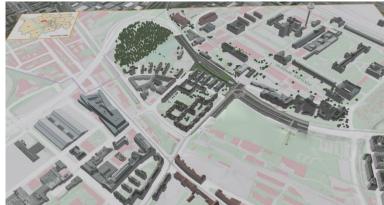

## **Features – Actor Animation System**

#### **Street networks & Controls**

- shape files
- traffic "simulation"

#### **Prebaked Animation**

Pre-simulated 2D/3D data

#### **Camera**

- camera paths
- street networks

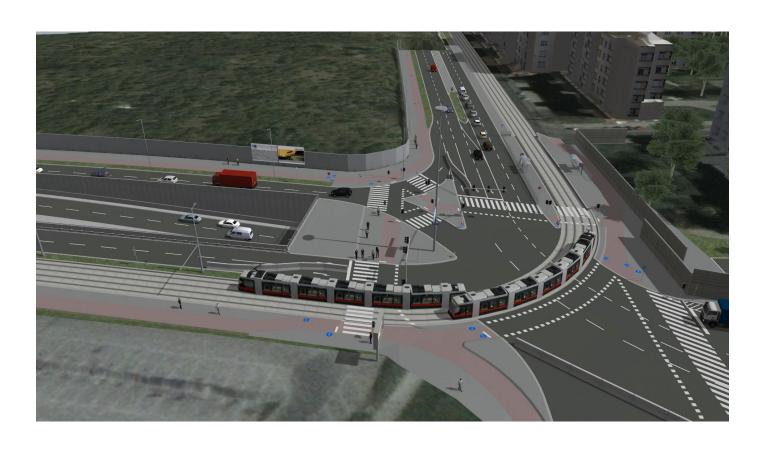

# Features – Layer Switching

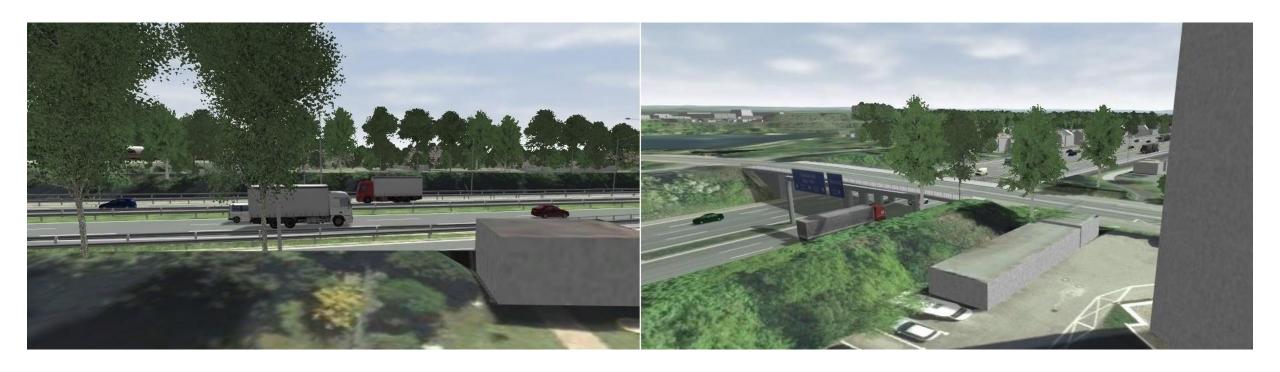

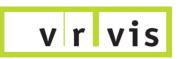

# Features – Layer Switching

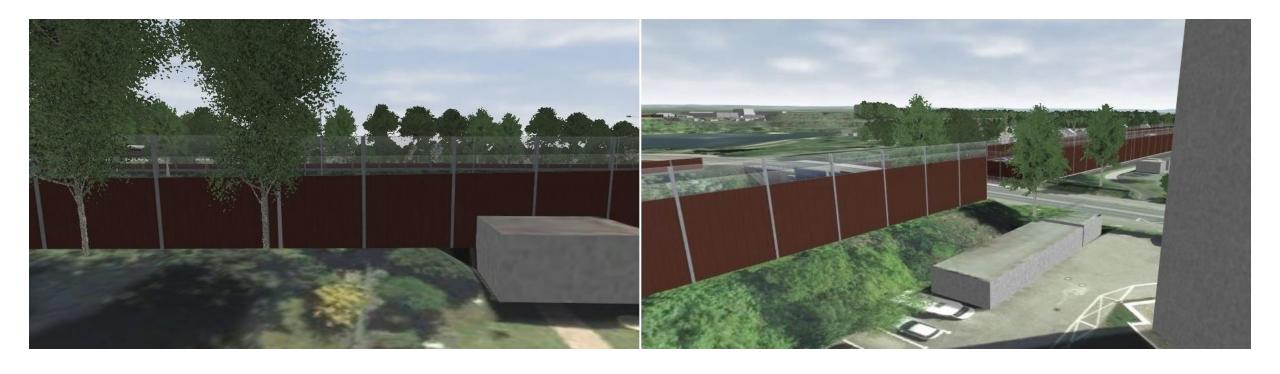

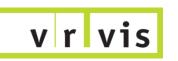

- Different scenarios
- Alternatives
- Milestones
- •••

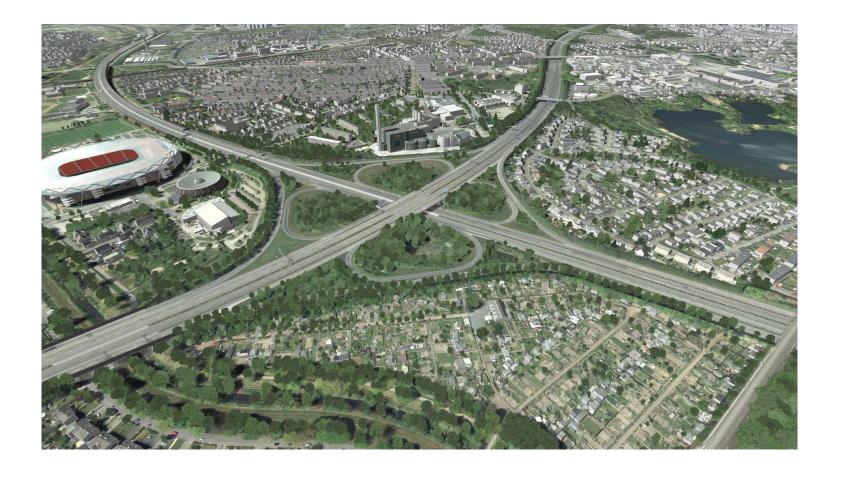

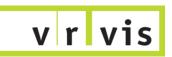

- Different scenarios
- Alternatives
- Milestones
- •••

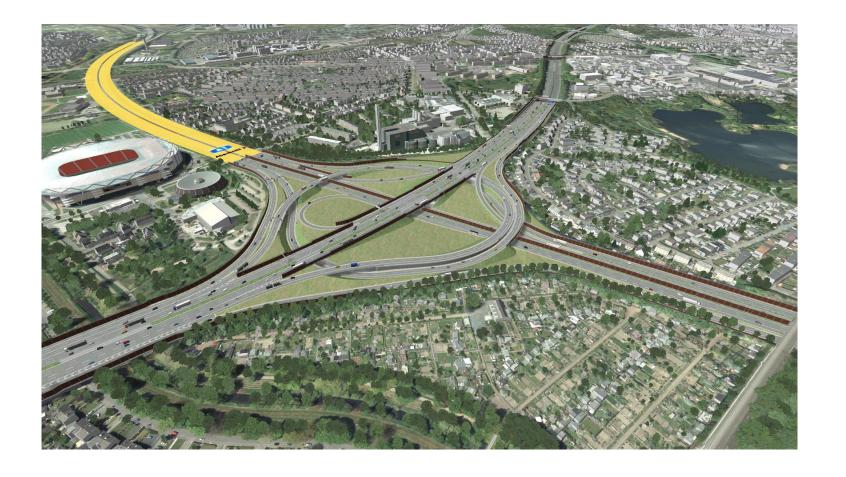

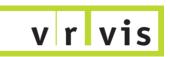

- Different scenarios
- Alternatives
- Milestones
- •••

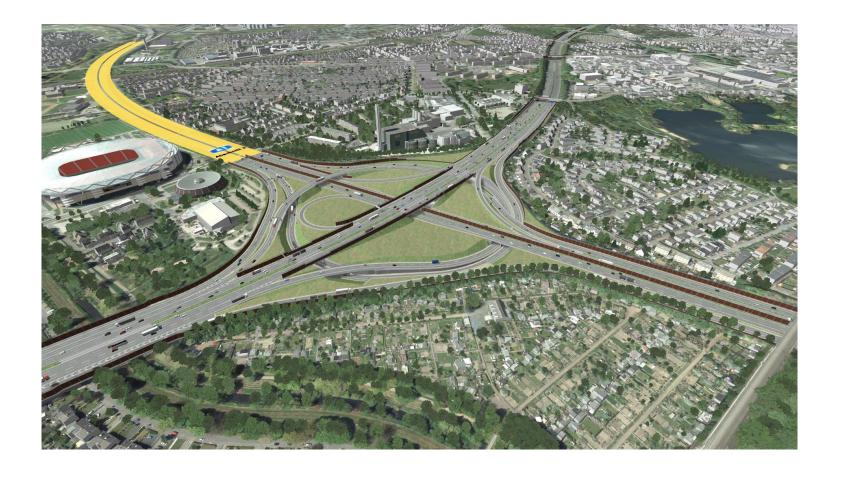

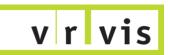

- Different scenarios
- Alternatives
- Milestones
- • •

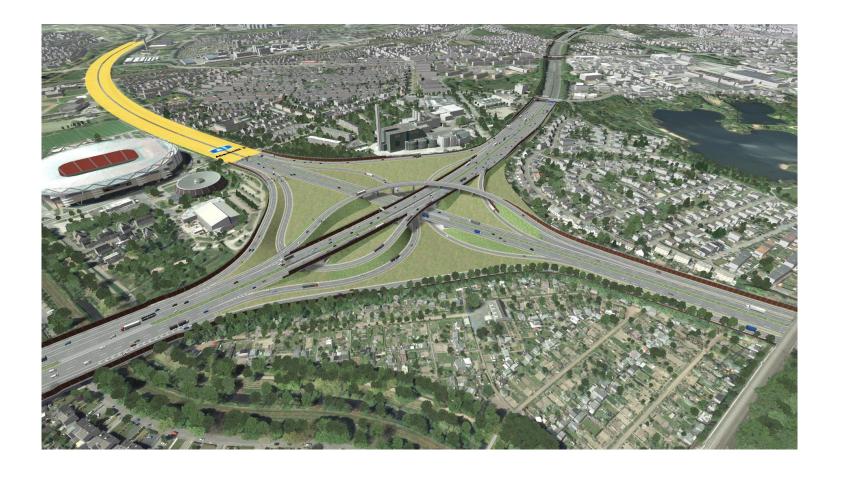

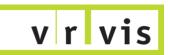

## Features – Output

- screenshots
- videos with camera animation
- panorama screenshots & videos
- traffic simulation to key frames
- scene cutout

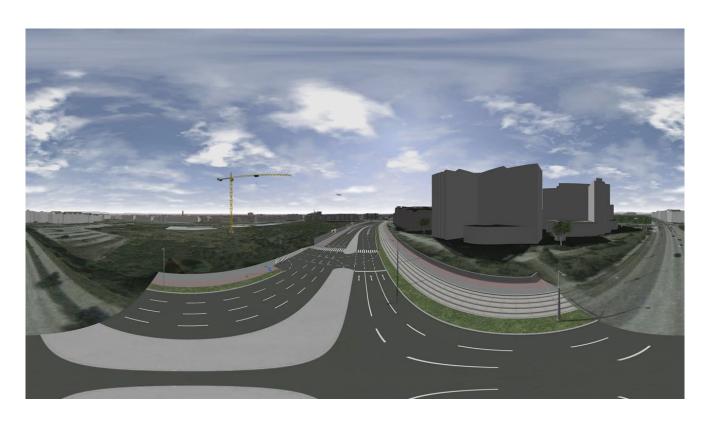

## **Use Case – Innsbruck Tramway Line**

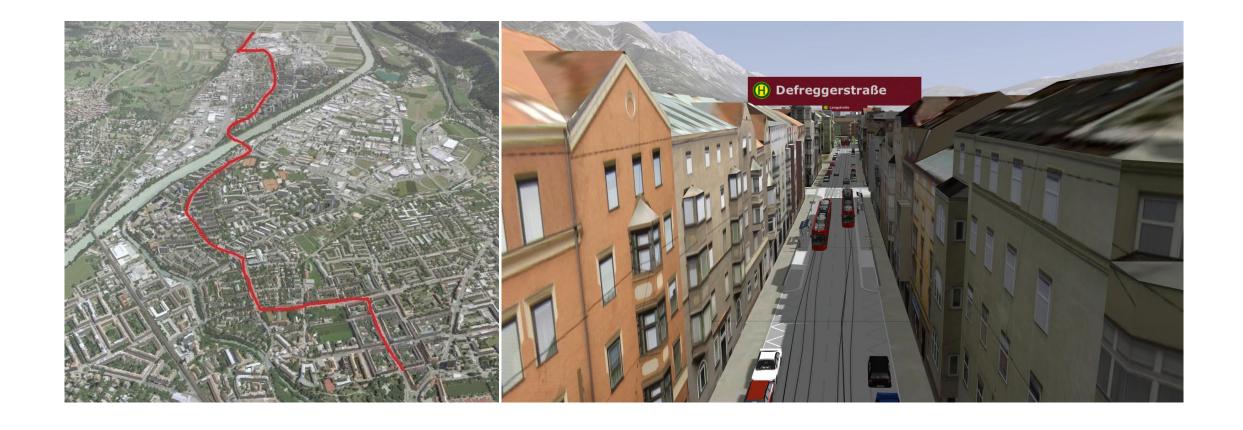

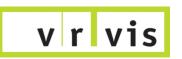

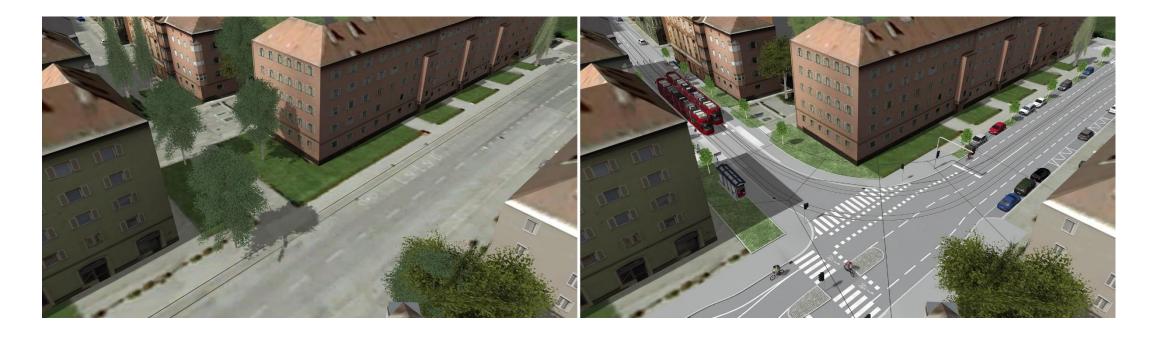

- New connection between different streets
- Improvement to traffic flow
- Access to public transportation

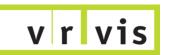

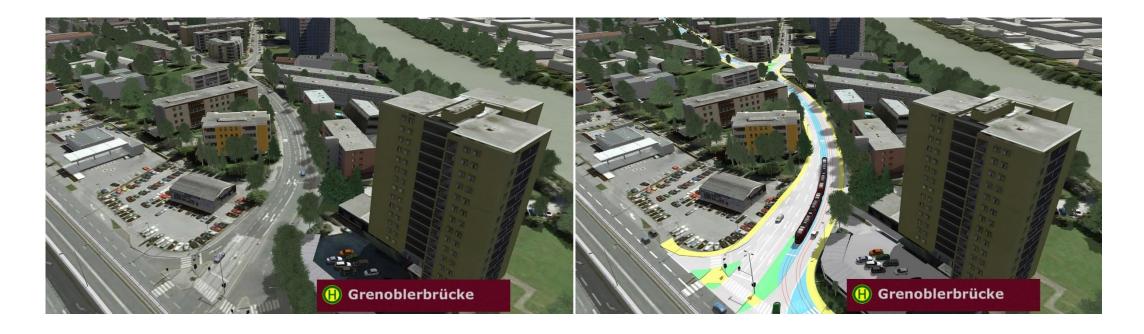

- Realistic detailed rendering can be distracting
- Use overlays/annotations for highlights
- Show stakeholders details

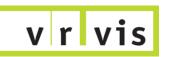

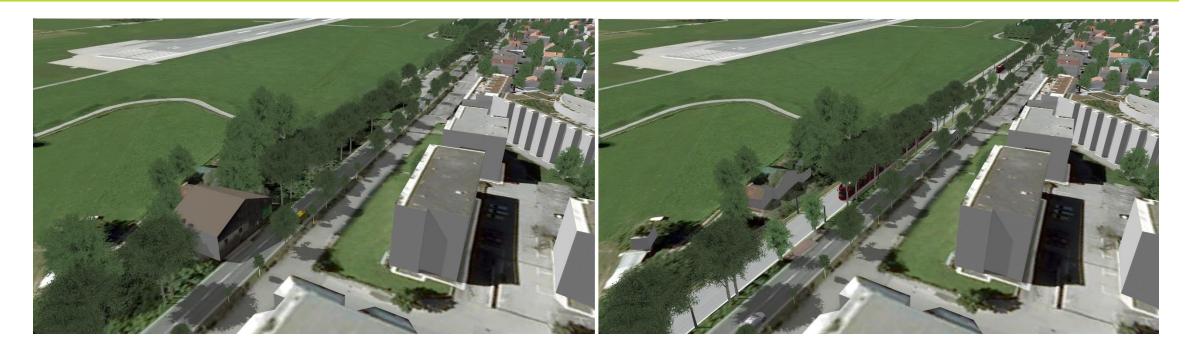

- Removal of old and derelict buildings
- New exclusive track for tramway
- No additional load on existing streets

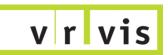

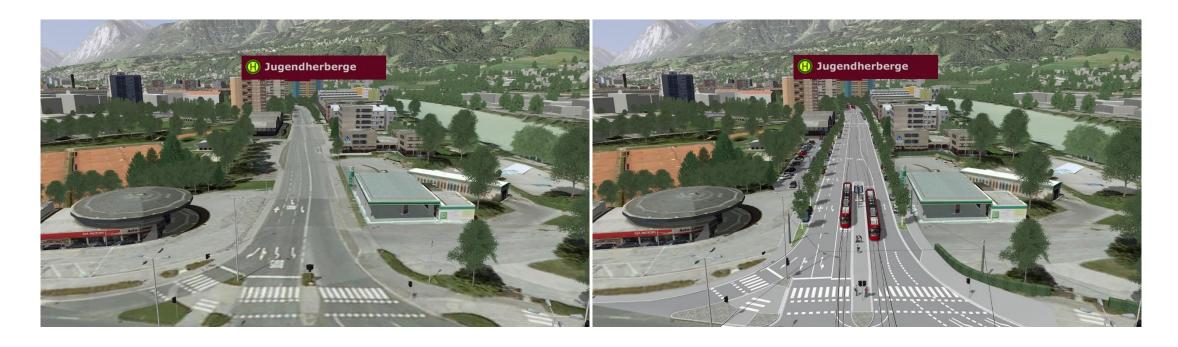

- Spacing and placement of new stations
- New access to important parts of the city
- Dedicated station for youth hostel

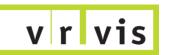

19

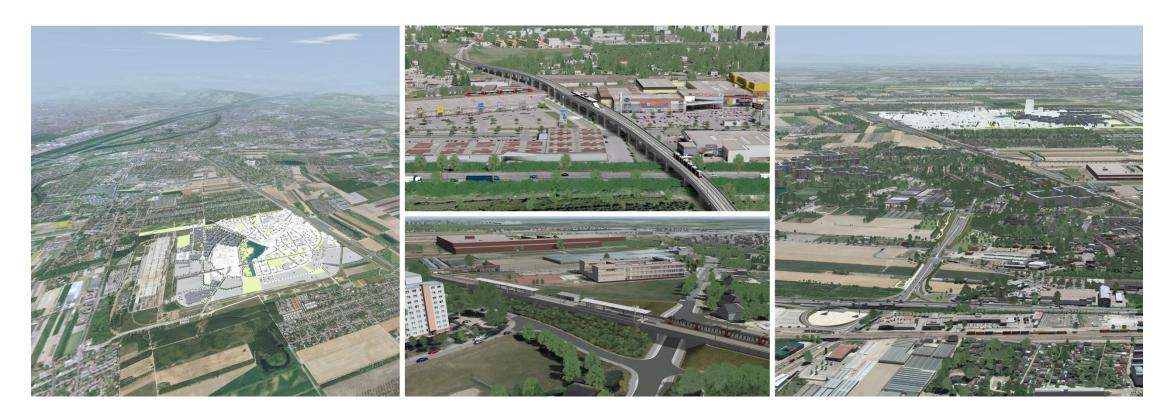

# Thank you for your attention!

Please visit us at

http://www.VRVis.at/

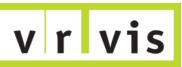